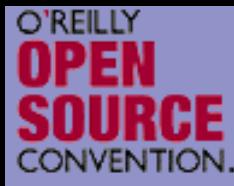

#### **PHP 5 Object Oriented**

Marcus Börger

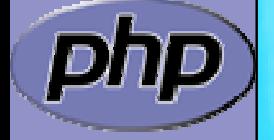

**OSCON** 2005

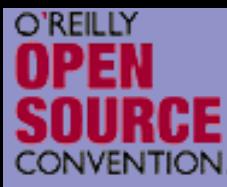

 $\overline{\mathbf{M}}$ 

#### Overview

- What is OOP?
- PHP and OOP  $\boxtimes$  PHP 5 vs. PHP 4 **☑ Is PHP 5 revolutionary?**
- $\overline{\mathbf{M}}$ PHP 5 OOP in detail
- $\overline{\mathbf{M}}$ Using PHP 5 OOP by example

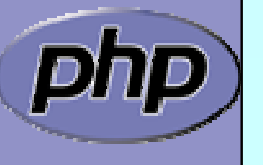

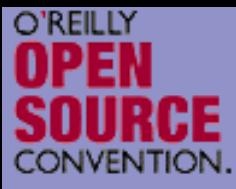

## What is OOP

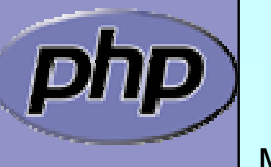

Marcus Börger 3 3

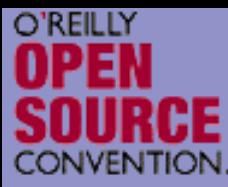

 $\overline{\mathsf{M}}$ 

 $\boxed{\blacktriangledown}$ 

 $\overline{\mathbf{M}}$ 

 $\overline{\mathbf{M}}$ 

 $\overline{\mathbf{M}}$ 

### What does OOP aim to achieve?

- Allow compartmentalized refactoring of code. Promote code re-use.
- Promote extensibility, flexibility and adaptability.
- $\overline{\mathbf{M}}$  Better for team development.
	- Many patterns are designed for OOP.
	- Some patterns lead to much more efficient code
		- Do you need to use OOP to achieve these goals?  $\boxtimes$  Of course not.
			- ⊠ It's designed to make those things easier though.

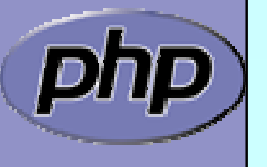

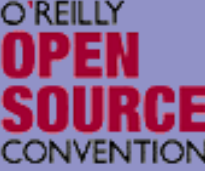

### What are the features of OOP?

- $\overline{\mathbf{M}}$ Group data with functionality
- $\overline{\mathbf{M}}$  Encapsulation
	- **Inheritance**
- $\overline{\mathbf{M}}$ Polymorphism

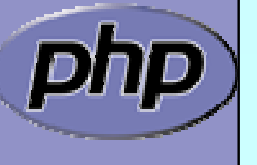

 $\overline{\mathbf{M}}$ 

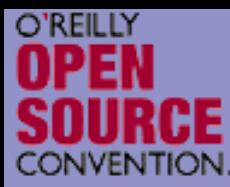

## Encapsulation

- $\overline{\mathbf{M}}$  Encapsulation is about grouping of related data (attributes) together into a coherent data structure (classes).
- $\overline{\mathbf{M}}$  Classes represent complex data types and the operations that act on them. An object is a particular instance of a class.
	- The basic idea is to re-code real life. For instance if you press a key on your laptop keyboard you do not know what is happening in detail. For you it is the same as if you press the keyboard of an ATM. We say the interface is the same. However if another person has the same laptop the internal details would be exactly the same.

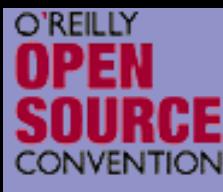

#### Encapsulation: Are Objects Just Dictionaries?

Classes as dictionaries are a common idiom:

```
typedef struct _entry
{
    time_t date;
    char *data;
```

```
char *(*display)(struct _entry
*e);
```

```
} entry;
```

```
// initialize e
```

```
entry e = (entry^*)malloc(sizeof(entry));
```
// utilize ee->di spl ay(e);

 $\overline{\mathbf{M}}$ 

 You can see this idiom in Perl and Python, both of which prototype class methods to explicitly grab \$this (or their equivalent).

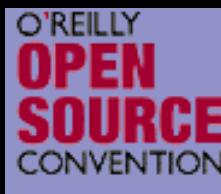

 $\overline{\mathbf{M}}$ 

## Encapsulation: Are Objects Just Dictionaries?

 PHP is somewhat different, since PHP functions aren't really first class objects. Still, PHP4 objects were little more than arrays.

 The difference is coherency. Classes can be told to automatically execute specific code on object creation and destruction.

```
<?php
class Simple
{
   function __construct() {/*...*/
}
   function __destruct() {/*...*/
}
```
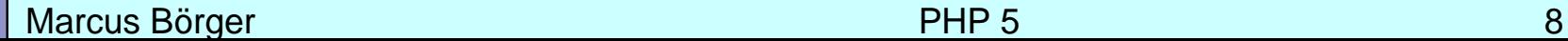

<u>ן</u>

?>

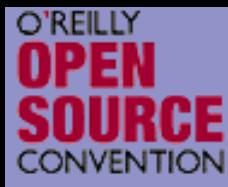

## Data Hiding

 $\overline{\mathbf{M}}$ 

 Another difference between objects and arrays are that objects permit strict visibility semantics. Data hiding eases refactoring by controlling what other parties can access in your code.

**Ø public anyone can access it** 

- ⊠ protected only descendants can access it
- ⊠ private only you can access it
- **Ø** final ind one can re-declare it
- ⊠ abstract someone else will implement this

Why have these in PHP?

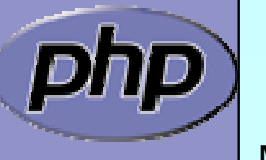

Because sometimes self-discipline isn't enough.

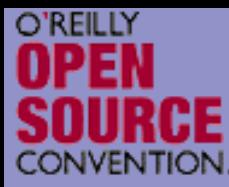

## Inheritance

 $\overline{\mathsf{M}}$  Inheritance allows a class to specialize (or extend) another class and inherit all its methods, properties and behaviors.

#### This promotes

- **Ø Extensibility**
- **Ø Reusability**
- **☑ Code Consolidation**
- **Ø** Abstraction
- **Ø Responsibility**

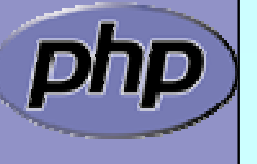

 $\overline{\mathbf{M}}$ 

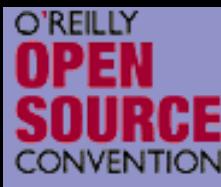

## A Simple Inheritance Example

class Humans { public function \_\_construct (\$name) {  $7^*$ ... $*/$ }

public function eat() { /\*...\*/ } public function sleep() { /\*...\*/ } public function snorkel() { /\*...\*/ }

class Women extends Humans { public function giveBirth() {  $7^{\star}$ ... $^{\star}$ / }

}

}

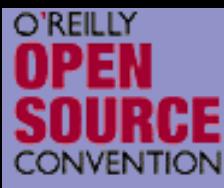

## Inheritance and Code Duplication

 $\overline{\mathbf{M}}$ 

 Code duplication contradicts maintainability. You often end up with code that looks like this:

```
function foo_to_xml
($foo) {
   // generic stuff
   // foo-specific stuff
}
```

```
function bar_to_xml
($bar) {
   // generic stuff
   // bar specific stuff
}
```
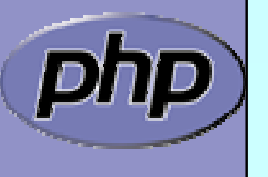

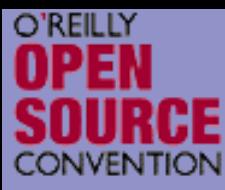

## The Problem of Code Duplication

 You could clean that up as follows function base\_to\_xml (\$data) { /\*...\*/ } function foo\_to\_xml (\$foo) { base\_to\_xml (\$foo); // foo specific stuff }

```
function bar_to_xml
($bar) {
   base_to_xml
($bar);
   // bar specific stuff
```
 $\overline{\mathbf{M}}$ 

 But it's hard to keep base\_to\_xml() working for the disparate foo and bar types.

Marcus Börger 13

}

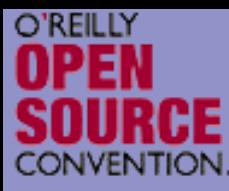

## The Problem of Code Duplication

- $\overline{\mathbf{M}}$  In an OOP style you would create classes for the Foo and Bar classes that extend from a base class that handles common functionality.
	- Sharing a base class promotes sameness.

```
Marcus Börger 14
class Base {
                           class Foo extends Base
{
                              public function toXML()
                              {
                                 parent::toXML();
                                 // foo specific stuff
                              }
                           }
  public function toXML()
  {
     /*...*/
  }
}
class Foo extends Base
{
  public function toXML()
  {
     parent::toXML();
     // foo specific stuff
  }
}
```
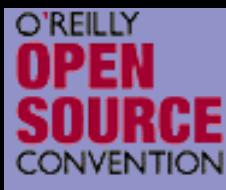

## Polymorphism?

 Suppose a calendar that is a collection of entries. Procedurally dislpaying all the entries might look like:

```
foreach($entries as $entry) {
   switch($entry['type']) {
   case 'professional':
      display_professional_entry
($entry);
      break;
   case 'personal':
      display_personal_entry
($entry); 
      break;
   }
}
```
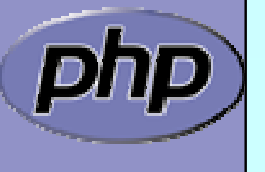

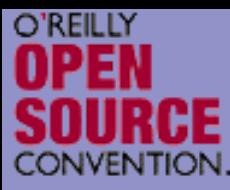

## Simplicity Through Polymorphism

In an OOP paradigm this would look like:

```
foreach($entries as $entry) {
    $entry->display();
}
```
 $\overline{\mathbf{M}}$ 

 The key point is we don't have to modify this loop to add new types. When we add a new type, that type gets a display() method so it knows how to display itself, and we're done.

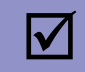

 Also this is much faster because we do not have to check the type for every element.

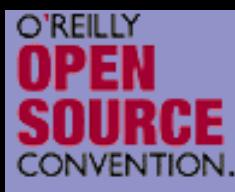

#### Polymorphism the other way round

- Unlike other languages PHP does not and will not offer polymorphism for method calling. Thus the following will never be available in PHP
	- class Test { function to XML (Rersonal \$obj) / A. function to XML (Professional \$obj) //...

 $\overline{\mathbf{M}}$ 

To work around this

- ⊠ Use the other way round (call other methods from a single toXML() function in a polymorphic way)
- $\triangledown$ Use switch/case (though this is not the OO way)

 $<$ ?php

}

?>

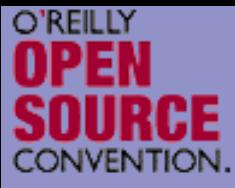

## PHP and OOP

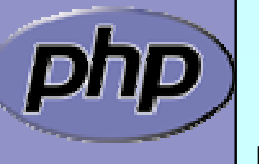

Marcus Börger 18 18 and 18 and 18 and 18 and 18 and 18 and 18 and 18 and 18 and 18 and 18 and 18 and 18 and 18

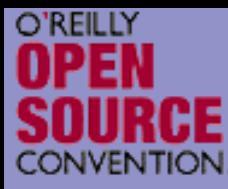

## PHP 4 and OOP ?

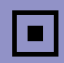

#### Poor Object model

- $\overline{\mathsf{M}}$  Methods
	- **E** No visibility
	- **E** No abstracts, No final
	- **E** Static without declaration
- **Ø** Properties
	- **E** No default values
	- **E** No static properties
	- **E** No constants
- $\vert \mathcal{N} \vert$ **Inheritance** 
	- **E** No abstract, final inheritance, no interfaces
	- **E** No prototype checking, no types
- **Ø** Object handling
	- **E** Copied by value
	- **E** No destructors

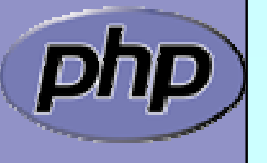

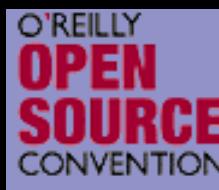

 $\boxtimes$ 

 $\overline{\mathbf{M}}$ 

 $\overline{\mathbf{M}}$ 

 $\overline{\mathbf{M}}$ 

 $\overline{\mathbf{M}}$ 

 $\overline{\mathbf{M}}$ 

 $\overline{\mathbf{M}}$ 

 $\overline{\mathbf{M}}$ 

 $\overline{\mathbf{M}}$ 

 $\overline{\mathbf{M}}$ 

 $\overline{\mathbf{M}}$ 

 $\overline{\mathsf{M}}$ 

#### ZE2's revamped object model

 Objects are referenced by identifiers Constructors and Destructors Static members Default property values **Constants**  Visibility Interfaces Final and abstract members Interceptors Exceptions Reflection API **Iterators** 

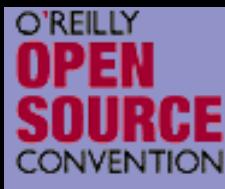

## Revamped Object Model

- PHP 5 has really good OO
	- $\mathsf{M}$ Better code reuse
	- $\sqrt{ }$ Better for team development
	- $\mathsf{M}$ Easier to refactor
	- Some patterns lead to much more efficient code
	- **☑** Fits better in marketing scenarios

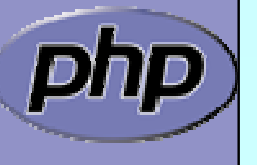

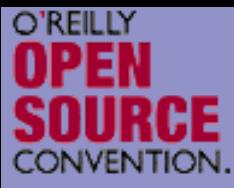

## PHP 5 OOP in detail

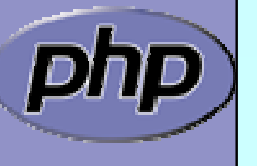

Marcus Börger 22

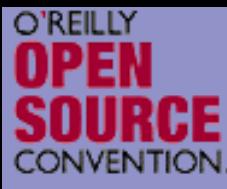

 $\Delta$ 

 $\overline{\mathbf{M}}$ 

#### Objects referenced by identifiers

Objects are no longer copied by default Objects may be copied using clone/\_\_clone()

<?php

```
class Object {};
```

```
$obj
= new Object();
```
\$ref = \$obj;

```
$dup = clone $obj ;
```
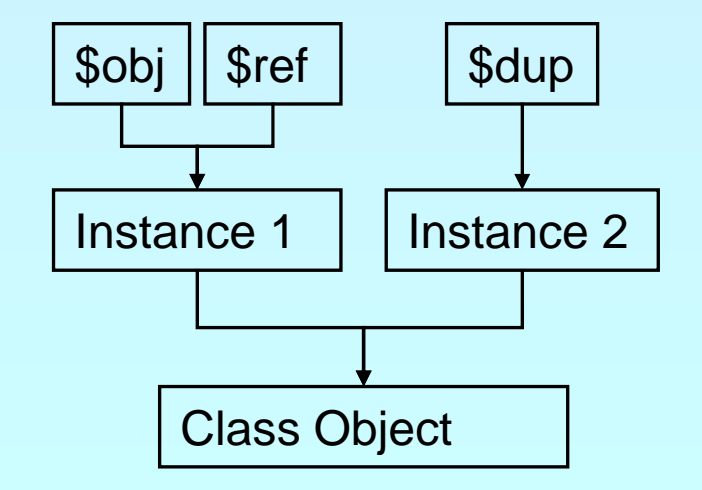

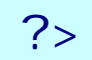

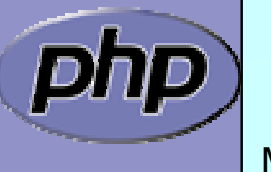

Marcus Börger 23

# Constructors and Destructors

 $\Delta$ 

O'REILLY

```
Marcus Börger 1988 – 24 Februaries 1988 – 24 Februaries 1988 – 24 Februaries 1988 – 24 Februaries 1988 – 24 Feb
 Constructors/Destructors control object lifetime
 ⊠ Constructors may have both new OR old style name
      ☑ New style constructors are preferred
      Ø Constructors must not use inherited protocol
 ⊠ Destructors are called when deleting the last reference
      ⊠ No particular or controllable order during shutdown
      ⊠ Destructors cannot have parameters
      ⊠ Since PHP 5.0.1 destructors can work with resources
<?php
class Object 
{
  function __construct() {}
  function __destruct() {}
}
sobj = new Object();
unset
($obj);
?>
```
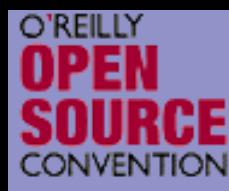

#### Constructors and Destructors

 $\Delta$ 

#### Parents must be called manually

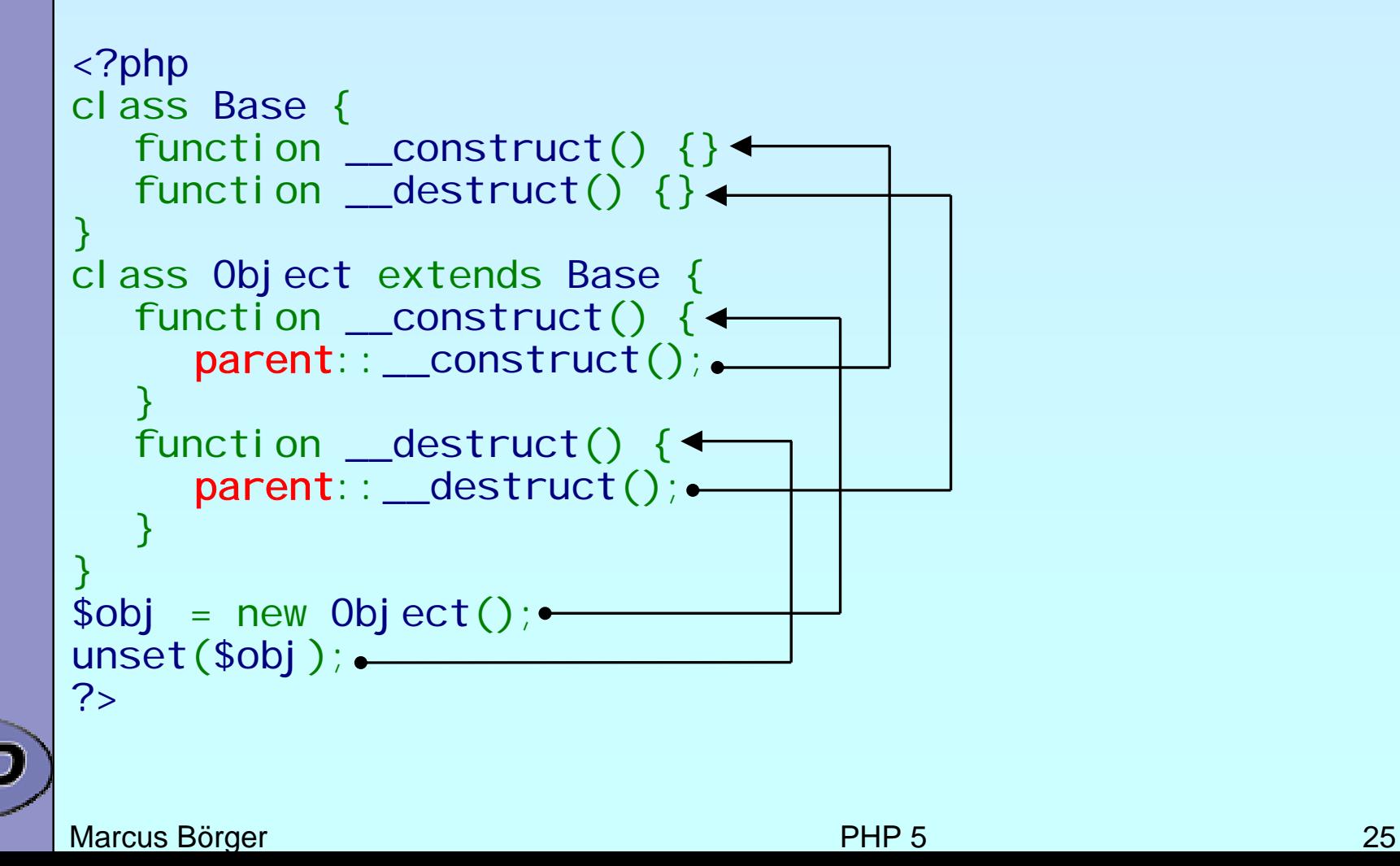

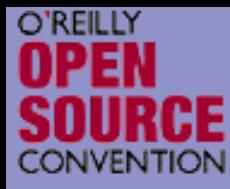

## Default property values

 $\overline{\mathbf{M}}$ 

```
Properties can have default values
 ■ Bound to the class not to the object
 Ø Default values cannot be changed but overwritten
<?php
                                              $obj2
```

```
class Object 
{
  var $prop 
= "Hello\n";
}
```

```
sobj 1 = new Object;$obj1->prop 
= "Hello World\n";
```

```
sobj 2 = new Obj ect;echo $obj2->prop; // Hello
```
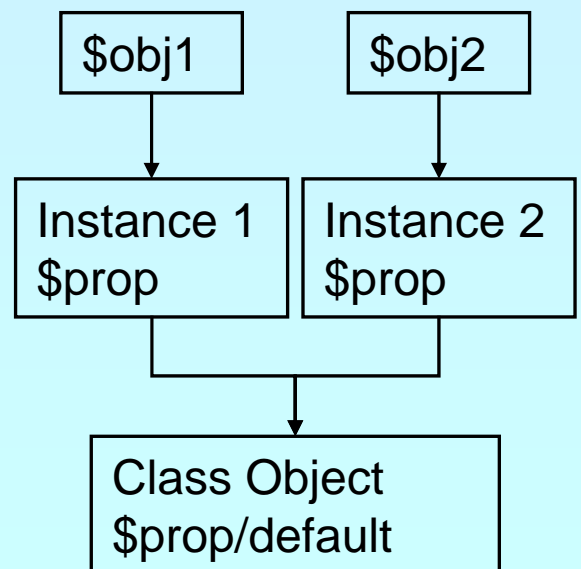

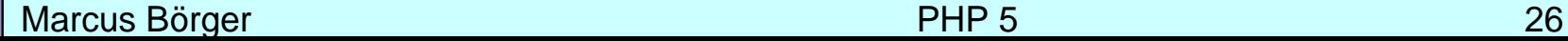

?>

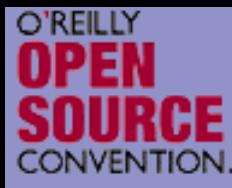

### Static members

 $\Delta$ 

Static methods and properties ■ Bound to the class not to the object  $\boxtimes$  Can be initialized

```
<?php
class Object 
{
   var $pop;
   static $stat 
= "Hello\n";
   static function test() {
      echo self::$stat;
   } 
}
Object::test();<br>$obj1 = new Object;<br>$obj2 = new Object;
?>
```
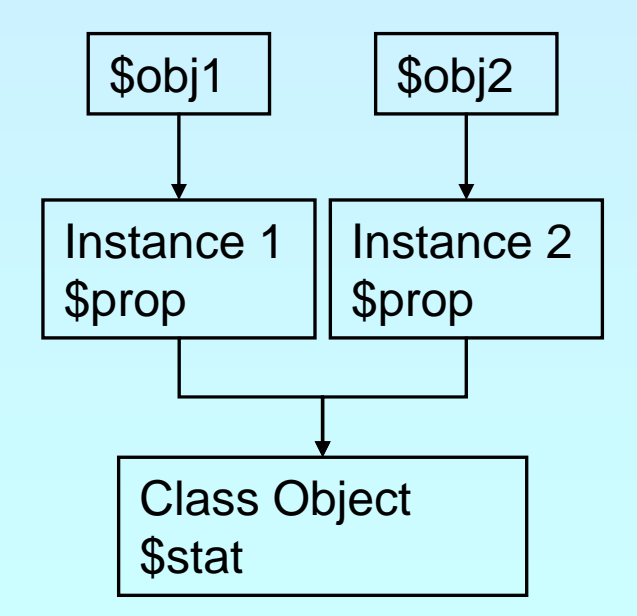

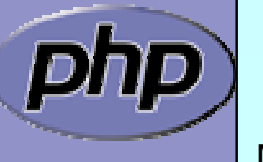

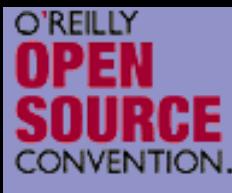

 $\overline{\mathbf{M}}$ 

 $\overline{\mathbf{M}}$ 

 $\overline{\mathbf{M}}$ 

 $\overline{\mathbf{M}}$ 

#### Pseudo constants

Marcus Börger National Accords 28 and 28 and 28 and 28 and 28 and 28 and 28 and 28 and 28 and 28 and 28 and 28 \_\_CLASS\_\_ shows the current class nameMETHOD shows class and method or functionself references the class itself parent references the parent class \$this references the object itself <?php class Base { static function Show() { echo \_\_FILE\_\_\_ ' (' . \_\_LINE\_\_\_ '): ' . \_\_METHOD\_\_. "\n"; } } class Object extends Base { static function Use() { Sel  $f$ : Show(); Parent:: Show(); } static function Show() { echo \_\_FILE\_\_.'('.\_\_LINE\_\_.'):'.\_\_METHOD\_\_. "\n"; } } ?>

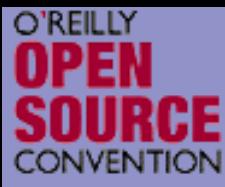

## Visibility

 $\overline{\mathbf{M}}$ 

Controlling member visibility / Information hiding ⊠ A derived class doesn't know parents private members  $\boxtimes$  An inherited protected member can be made public

```
<?php
class Base 
{
  public $a;
  protected $b;
  private $c;
}
class Derived extends Base 
{
  public $a;
  public $b;
  private $c;
}
```
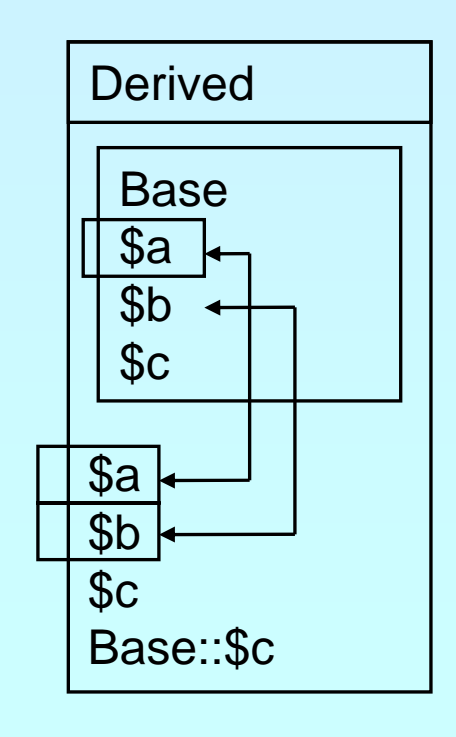

?>

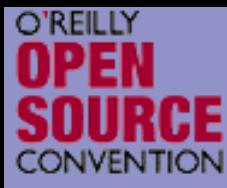

 $\Delta$ 

## Constructor visibility

A protected constructor prevents instantiation

```
class Base 
{
  protected function __construct() {
  }
}
class Derived extends Base 
{
  // constructor is still protected
  static function getBase() {
     return new Base; // Factory pattern
  }
}
class Three extends Derived
{
  public function __construct() {
  }
}
```
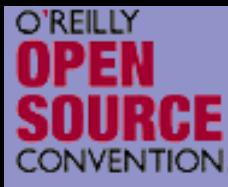

 $\Delta$ 

## Clone visibility

#### A protected \_\_clone prevents external cloning

```
class Base 
{
  protected function __clone() {
  )
}
class Derived extends Base 
{
  public function __clone
($that) {
     // some object cloning code 
  }
  public static function copyBase
($that) {
     return clone $that;
  }
}
```
Marcus Börger National Communication of the PHP 5 31

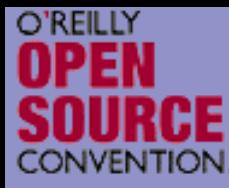

## Clone visibility

 $\Delta$  $\overline{\mathbf{M}}$  A protected \_\_clone prevents external cloning A private final \_\_clone prevents cloning

```
class Base 
{
  private final function __clone() {
  }
}
class Derived extends Base 
{
  // public function __clone($that) {
  // some object cloning code 
  //
}
  // public static function copyBase($that) {
  // return clone $that;
  //}
}
```
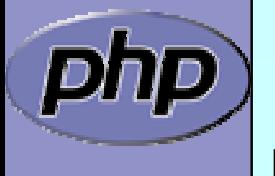

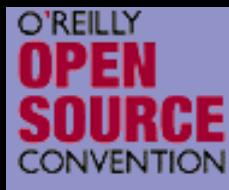

 $\Delta$ 

## The Singleton pattern

Sometimes you want only a single instance of any object to ever exist.

**Ø DB connections** 

⊠ An object representing the requesting user or connection.

```
class Singleton
{
    static private $instance;
    protected function __construct() {}
    final private function \_clone() {}
    static function getInstance() {<br>if(!self::$instance)
          sel f:: $instance = new Singleton();
       return self:: $instance;
    }
}
$a = Singleton::getInstance(); $a->id =
1;
\${\sf b} = Singleton::getInstance();
print $b->id."\n";
```
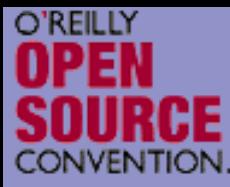

#### Constants

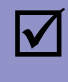

 $\overline{\mathbf{M}}$ 

 Constants are read only static properties Constants are always public

```
class Base 
{
  const greeting 
= "Hello\n";
}
class Dervied extends Base 
{
  const greeting 
= "Hello World\n";
  static function func() { 
    echo parent:: greeting;
  }
}
```
echo Base::greeting; echo Derived::greeting; Derived:: func();

Marcus Börger National Communication of the PHP 5 34

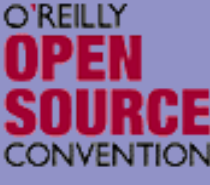

 $\overline{\mathbf{M}}$ 

 $\Delta$ 

#### Abstract members Methods can be abstract ⊠ They don't have a body  $\boxtimes$  A class with an abstract method must be abstract Classes can be made abstract  $\boxtimes$  The class cannot be instantiated Properties cannot be made abstract **abstract** class Base {  ${\sf abstract}$  function  ${\sf no\_body}()$  ; } class Derived extends Base { function no\_body() { echo "Body\n"; } }

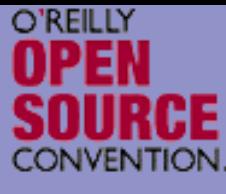

 $\overline{\mathbf{M}}$ 

## Final members

```
 Methods can be final
 ☑ They cannot be overwritten
 ☑ They are class invariants
 Classes can be final
 ☑ They cannot be inherited
class Base 
{
  final function invariant() { echo "Hello\n"; }
}
class Derived extends Base 
{
}
final class Leaf extends Derived {
```
}
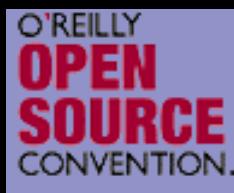

 $\overline{\mathbf{M}}$ 

### Different Object same behavior

Often different objects have the same interface without having the same base class

```
Marcus Börger 37
class Line {
  function draw() {}; }
class Polygon {
  protected $lines;
  function draw() {
      foreach($this->lines as $line)
           $line->draw();
  } }
class Rectangle extends Polygon {
  function draw() {}; }
class Ellipse {
  function draw() {};
}
class Circle {
  function draw() {
      parent: : draw();
}
                                               Polygon
                                      Line Ellipse
                                        $lines
                                                           Circle
                                              Rectangle
```
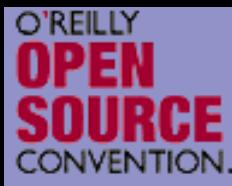

### Interfaces

 $\overline{\mathbf{M}}$  $\overline{\mathsf{M}}$ 

 Interfaces describe an abstract class protocol Classes may inherit multiple Interfaces

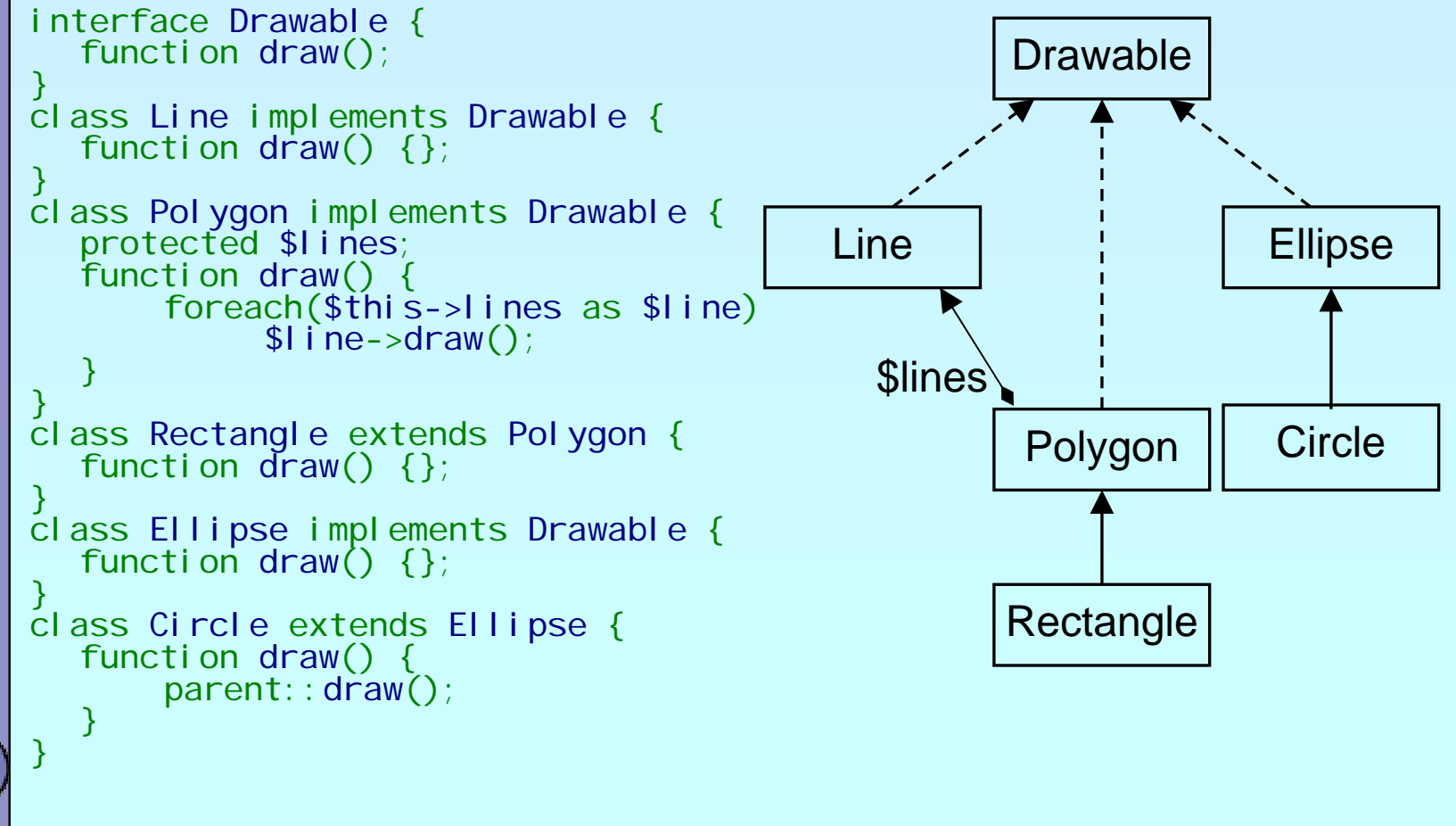

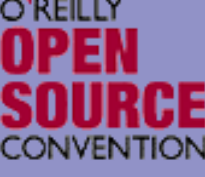

 $\Delta$ 

 $\overline{\mathbf{M}}$ 

 $\overline{\mathbf{M}}$ 

## Property kinds

- $\overline{\mathbf{M}}$  Declared properties
	- ⊠ May have a default value
	- Can have selected visibility
	- Implicit public properties ■ Declared by simply using them in ANY method
	- Virtual properties ⊠ Handled by interceptor methods
	- Static properties  $\mathsf{I} \mathsf{M}$ Bound to the class rather then to the instance

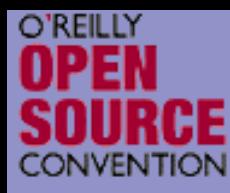

 $\Delta$ 

# Object to String conversion

\_\_toString(): semi-automatic object to string conversion with echo and print

```
class Object 
{
   function __toString() {
       return 'Object as string';
   }
}
$o = new Object;echo $o;
```
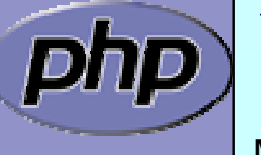

\$str = (string) \$o; // does NOT call \_\_toString

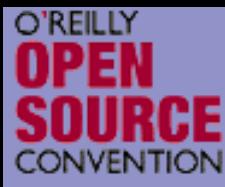

## Interceptors

 $\overline{\mathbf{M}}$ 

```
Allow to dynamically handle non class members
 \boxtimes Lazy initialization of properties
 ■ Simulating Object aggregation and Multiple inheritance
```

```
class Object {
  protected $virtual;
  function __get($name) {
     return @$this->virtual[$name];
  }
  function __set
($name, $value) {
     $thi s->vi rtual [$name] = $val ue;}
  function __call
($func, $params) {
     echo 'Could not call ' . __CLASS__ . '::' . $func . "\n";
  }
}
```
Marcus Börger 1988 – 1999 – 1999 – 1999 – 1999 – 1999 – 1999 – 1999 – 1999 – 1999 – 1999 – 1999 – 1999 – 1999

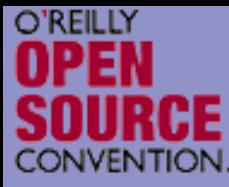

## Exceptions

 $\Delta$ 

#### Respect these rules

- 1. Exceptions are exceptions
- 2. Never use exceptions for control flow
- 3. Never ever use exceptions for parameter passing

```
try
{
   // your code
   throw new Exception();
}
catch|(Exception $e) {
   // exception handling
}
```
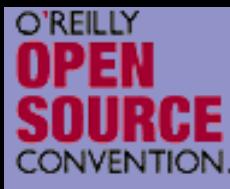

## Exception specialization

 $\Delta$ 

 $\overline{\mathbf{M}}$ 

```
 Exceptions should be specialized
 Exceptions should inherit built in class exception
```

```
class YourException extends Exception 
{
}
try {
   // your code
    throw new YourException();
}
catch (YourException $e) { \triangleleft// exception handling
}
catch (Exception
$
e) {
       exception handling
}
```
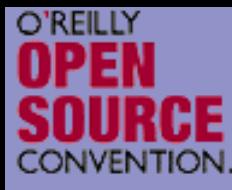

## Exception specialization

 $\Delta$  $\overline{\mathbf{M}}$ 

 Exception blocks can be nested Exceptions can be re thrown

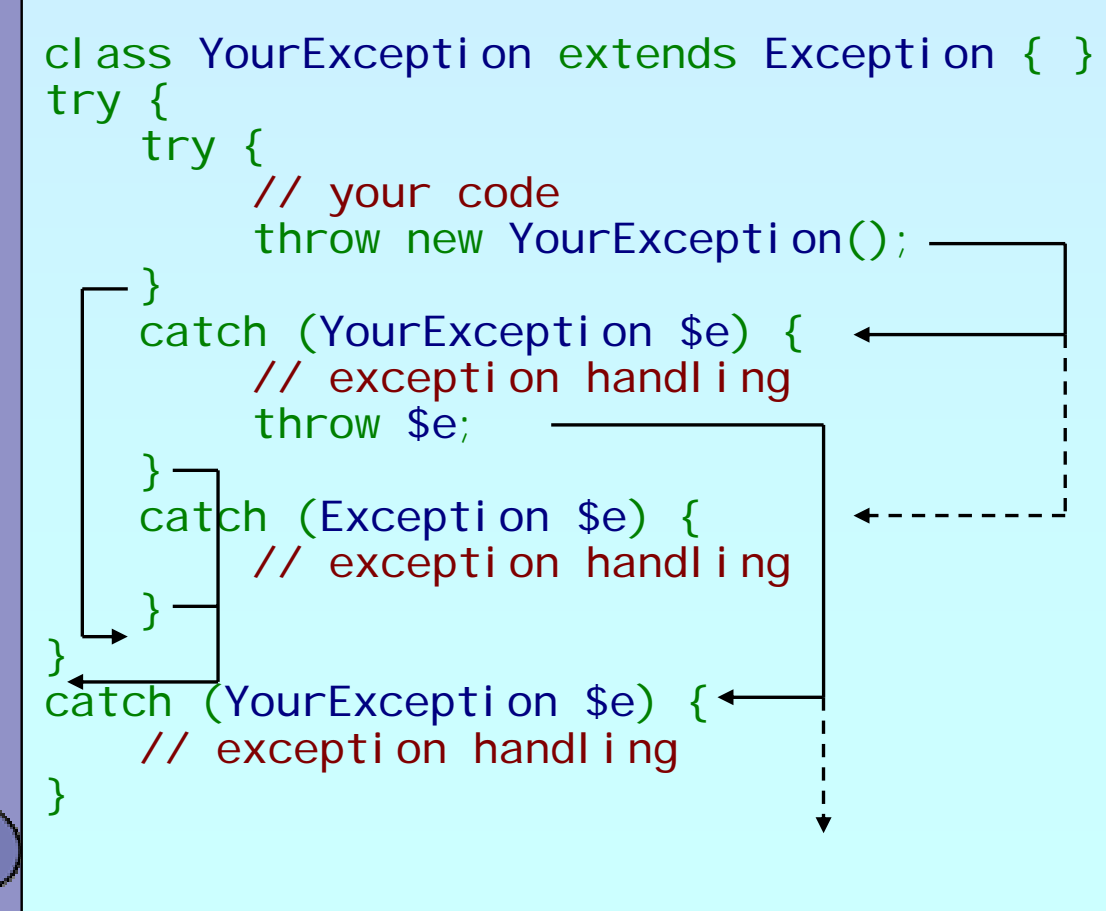

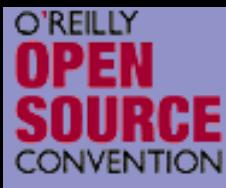

## Constructor failure

 $\overline{\mathbf{M}}$ 

 $\overline{\mathbf{M}}$ 

 Constructors do not return the created object Exceptions allow to handle failed constructors

```
class Object 
{
   function __construct() {
        throw new Exception;
   }
}
try {
   $o = new Object;
}
catch (Exception
$
e) {
   echo "Object could not be instantiated\n";
}
```
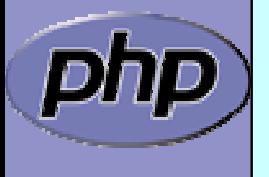

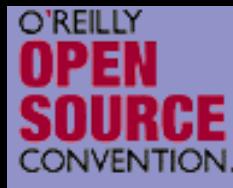

```
\overline{\mathbf{M}}
```
### Convert Errors to Exceptions

Implementing PHP 5.1 class ErrorException

```
class ErrorException extends Exception
{
 protected $severity;
 function __construct
($message, $code, $severity){
    parent::__construct
($message, $code);
    $this->severity = $severity;
 }
 function getSeverity() {
    return $this->severity;
```
function ErrorsToExceptions (\$severity, \$message) { throw new ErrorException (\$message, 0, \$severity);

set\_error\_handler ('ErrorsToExceptions');

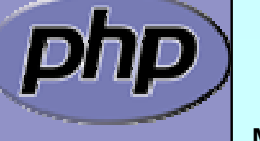

}

}

}

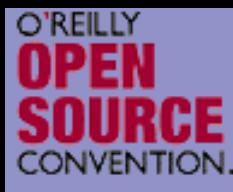

## SPL Exceptions

 $\overline{\mathbf{M}}$ 

 $\overline{\mathbf{M}}$ 

 SPL provides a standard set of exceptions Class Exception must be the root of all exceptions

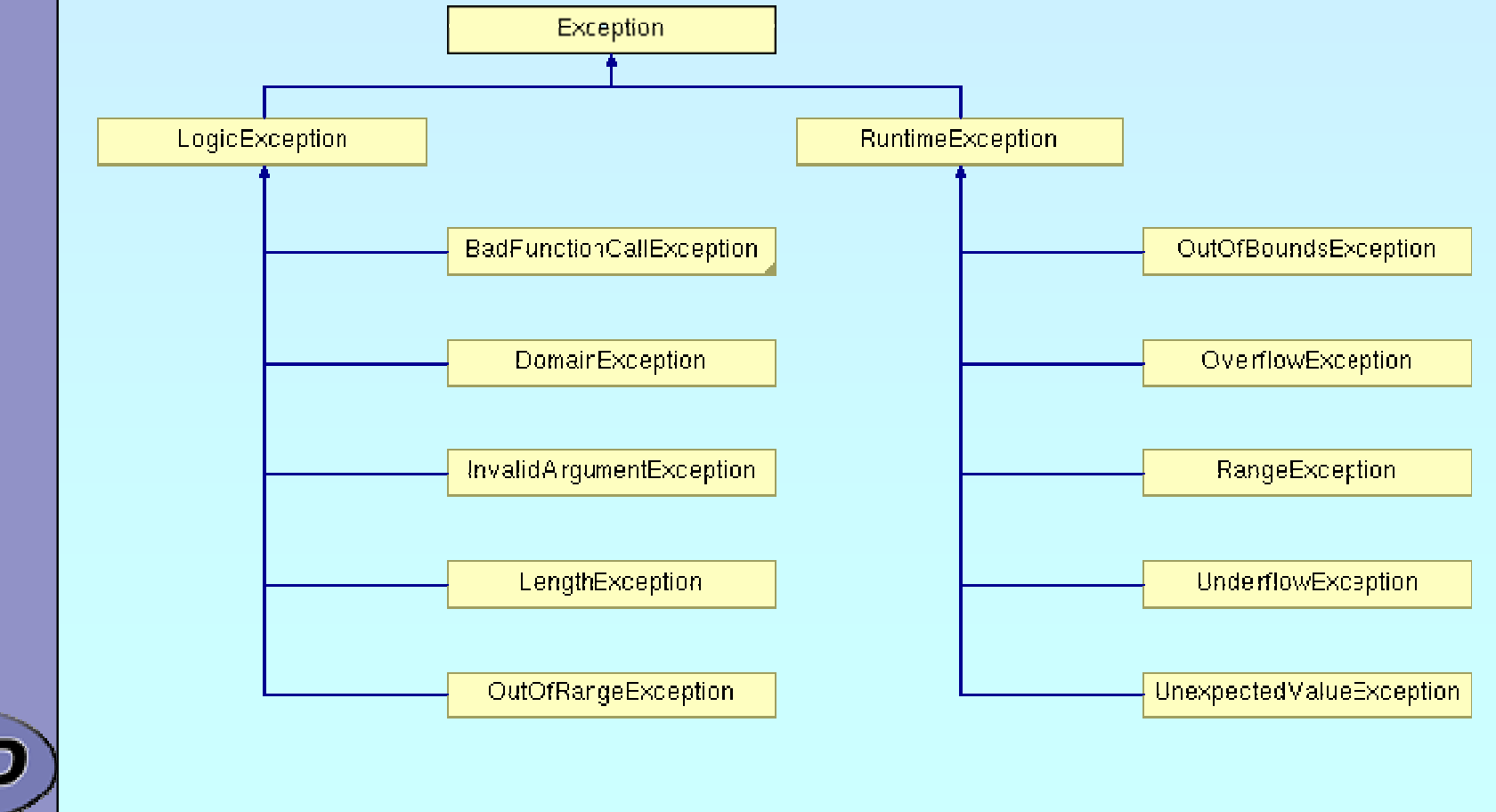

Marcus Börger 1988 – 1999 – 1999 – 1999 – 1999 – 1999 – 1999 – 1999 – 1999 – 1999 – 1999 – 1999 – 1999 – 1999

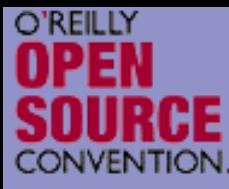

 $\overline{\mathbf{M}}$ 

 $\overline{\mathbf{M}}$ 

## General distinguishing

#### LogicException

 $\rightarrow$  Anything that could have been detected at compile time or during application design

RuntimeException

 $\rightarrow$  Anything that is unexpected during runtime

 $\rightarrow$  Base Exception for all database extensions

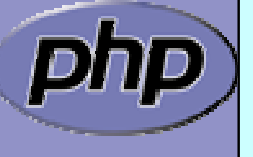

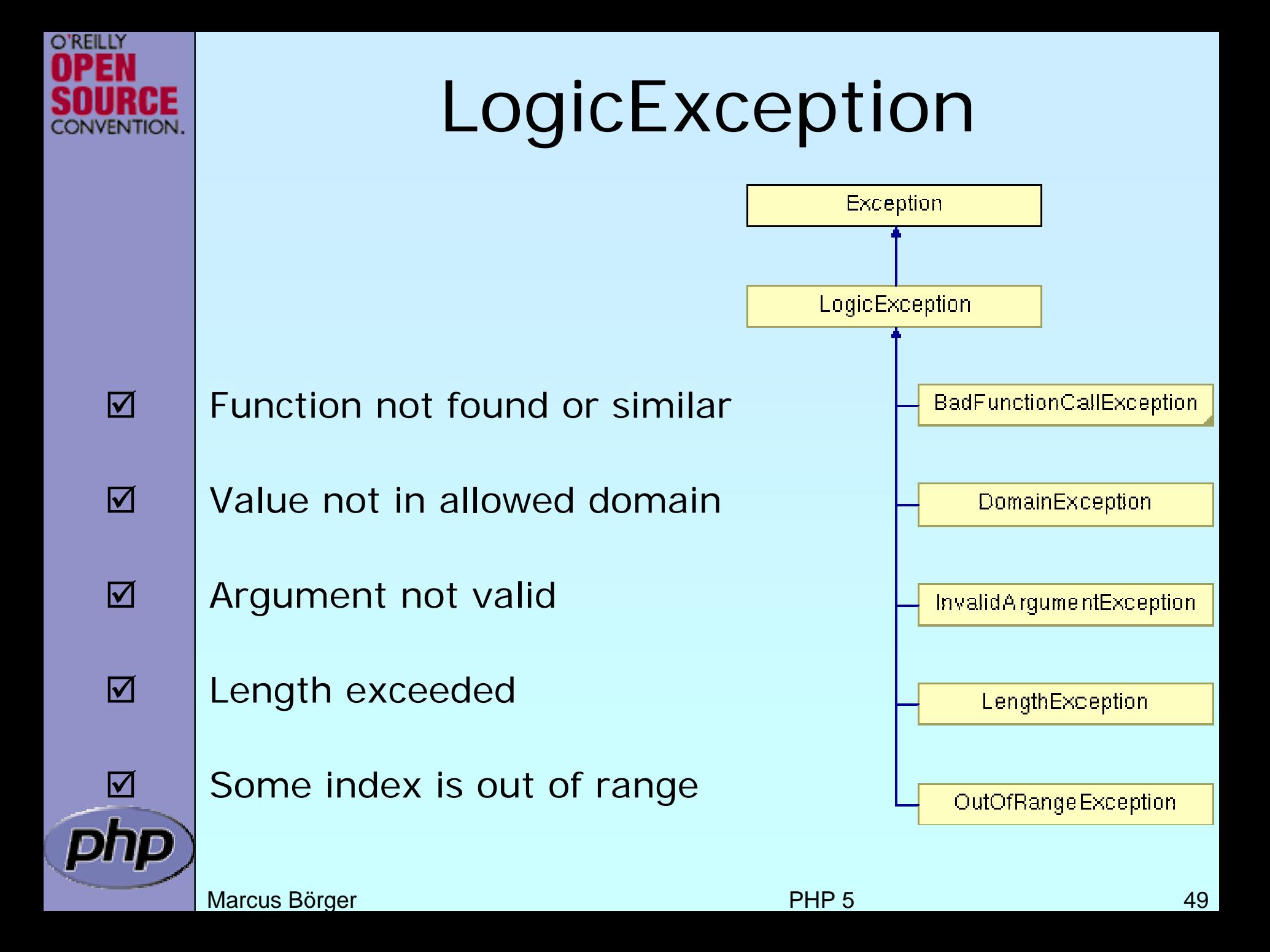

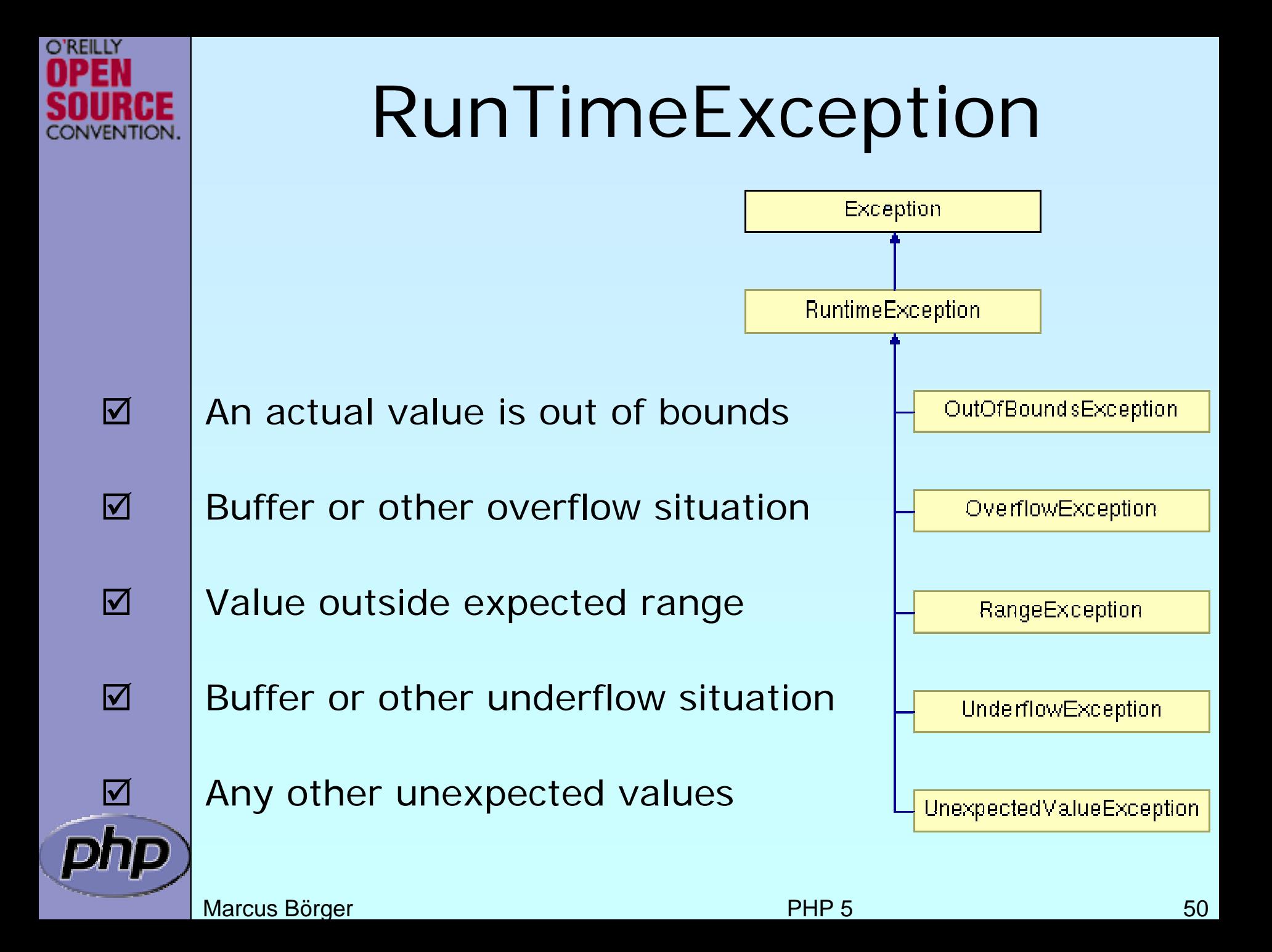

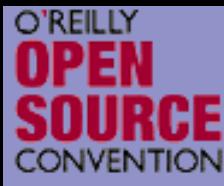

# Typehinting

 $\Delta$ 

```
PHP 5 allows to easily force a type of a parameter
 ■ PHP does not allow NULL for typehints
 ■ Typehints must be inherited as given in base class
 ⊠ PHP 5.1 will offer typehinting with arrays
 ■ PHP 5.2 might offer optional typhinted parameters
class Object 
{
   public function compar\mathbf{q}(\mathsf{Obj}\; \mathsf{ect}\; \mathbf{\mathsf{S}}other) {
      // Some code here}
   public function compare2
($other) {
      if (is_null($other) || $other instanceof Object) {
         // Some code here} 
   } 
}
```
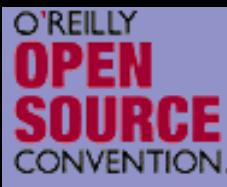

## Reflection API

 $\Delta$ 

```
Can reflect nearly all aspects of your PHP code
 Ø Functions
 ☑ Classes, Methods, Properties
 Ø Extensions
class Foo
{
  public $prop;
   function Func
($name) {
     echo "Hello $name";
   }
}
ReflectionClass::export
('Foo');
ReflectionObject::export(new Foo);
ReflectionMethod::export
('Foo', 'func');
ReflectionProperty::export
('Foo', 'prop');
ReflectionExtension::export
('standard');
```
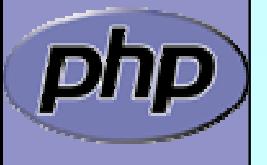

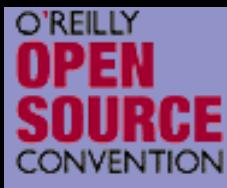

 $\overline{\mathbf{M}}$ 

## Dynamic object creation

Reflection API allows to dynamically create objects

```
class Test
{
   function __construct
($x, $y = NULL) {
     $this->
x = $x;
     $this->
y = $y;
  }
}
function new_object_array
($class, $parameters = NULL) { 
   return call_user_func_array
(
     array(new ReflectionClass
($class), 'newInstance'),
     $parameters);
}
new_object_array
('stdClass');
new_object_array
('Test', array(
1));
new_object_array
('Test', array(
1, 
2));
```
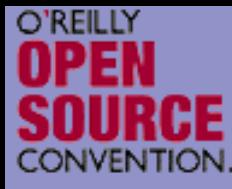

## Dynamic class loading

 $\boxtimes$ 

\_\_autoload() is good good when you're alone $\sqrt{ }$  Requires a single file for each class  $\mathsf{M}$  Only load class files when necessary ⊠ No need to parse/compile unneeded classes ⊠ No need to check which class files to load

**E** Additional user space code

 $\mathbf{R}$ Only one single loader model is possible

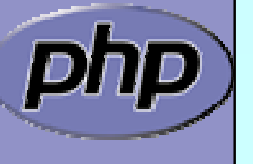

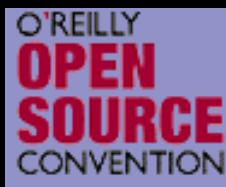

### autoload & require\_once

 $\Delta$ 

```
 Store the class loader in an include file
 \boxtimes In each script:
   require_once('<path>/autoload.inc')
 \boxtimes Use INI option:
   auto_prepend_file=<path>/autoload.inc
```

```
function __autoload
($class_name
)
{f}require_once(dirname(__FILE__) . '/' .
     $class_name . '.p5c');
}
```
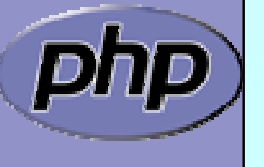

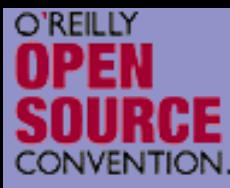

 $\boxed{\blacktriangledown}$ 

 $\overline{\mathbf{M}}$ 

 $\overline{\mathbf{M}}$ 

#### SPL's class loading

- Supports fast default implementation ■ Look into path's specified by INI option include\_path  $\boxtimes$  Look for specified file extensions (.inc, .inc.php)
- Ability to register multiple user defined loaders
	- Overwrites ZEND engine's \_\_autoload() cache ⊠ You need to register \_\_autoload if using spl's autoload
		- <?php spl\_autoload\_register ('spl\_autoload'); spl\_autoload\_register ('\_\_autoload'); ?>

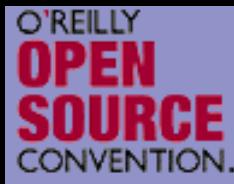

 $\Delta$ 

 $\boxed{\mathbf{M}}$ 

 $\overline{\mathbf{M}}$ 

 $\boxed{\mathbf{N}}$ 

 $\overline{\mathbf{M}}$ 

#### SPL's class loading

- **Ø |spl\_autoload(\$class\_name)** Load a class though registered class loaders Fast c cod eimplementation
- **Ø |spl\_autoload\_extensions([\$extensions])** Get or set files extensions
- **Ø |spl\_autoload\_register(\$loader\_function)** Registers a single loader function
- **Ø** Spl\_autoload\_unregister(\$loader\_function) Unregister a single loader function
	- spl\_autoload\_functions() List all registered loader functions

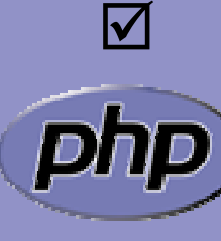

Marcus Börger 57 **Ø |spl\_autoload\_call(\$class\_name)** Load a class though registered class loaders Use spl\_autoload() as fallback

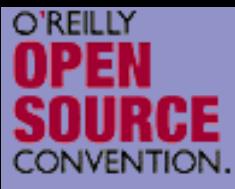

# Using PHP 5 OOP by example

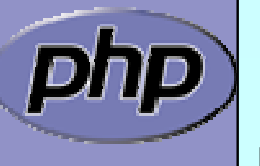

Marcus Börger **National State of the Contract Contract Contract Contract Contract Contract Contract Contract Contract Contract Contract Contract Contract Contract Contract Contract Contract Contract Contract Contract Contr** 

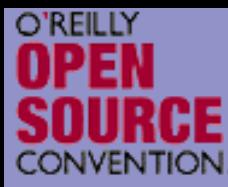

## Built-in Interfaces

 $\overline{\mathbf{M}}$ PHP 5 contains built-in interfaces that allow you to change the way the engine treats objects. **Ø ArrayAccess** 

**Ø** Iterator

**Ø IteratorAggregate** 

- Built-in extension SPL provides more Interfaces and Classes
	- **Ø ArrayObject, ArrayIterator**
	- **Ø FilterIterator**
	- **Ø RecursiveIterator**

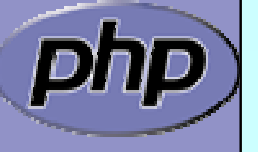

 $\overline{\mathbf{M}}$ 

; Use CLI: php –r 'ReflectionExtension::export("SPL");'

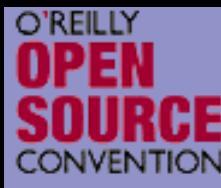

## Array Access Interception

 $\Delta$ 

 $\overline{\mathbf{M}}$ 

 Allows for creating objects that can be transparently accessed as arrays.

 When combined with the iterator interface, it allows for creating 'arrays with special properties'.

interface ArrayAccess { // @return whether \$offset is valid (true/false) function offsetExists (\$offset);

// @return the value associated with \$offset function offsetGet (\$offset);

// associate \$value with \$offset (store the data) function offsetSet (\$offset, \$value);

// unset the data associated with \$offset function offsetUnset (\$offset);

Marcus Börger 60

}

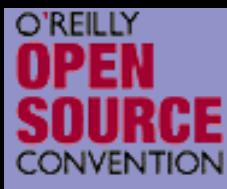

 $\overline{\mathbf{M}}$ 

 $\overline{\mathbf{M}}$ 

## ArrayAccess Example

- We want to create variables which can be shared between processes.
	- We will set up interception so that access attempts on the variable are actually performed through a DBM file.

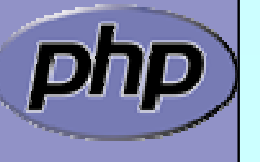

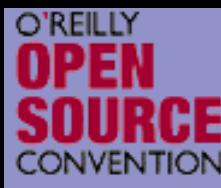

## Binding Access to a DBM

```
<?php
class DbaReader implements ArrayAccess {
  protected $db = NULL;function __construct
($file, $handler) {
    if (!$this->db = dba_open
($file, 'cd', $handler))
      throw new exception
('Could not open file ' . $file);
  } 
  function __destruct() { dba_close
($this->db); }
  function offsetExists
($offset) {
    return dba_exists
($offset, $this->db);
  }
  function offsetGet
($offset) {
    return dba_fetch
($offset, $this->db);
  }
  function offsetSet
($offset, $value) {
    return dba_replace
($offset, $value, $this->db);
  }
  function offsetUnset
($offset) { 
    return dba_delete
($offset, $this->db);
  }
}
?>
```
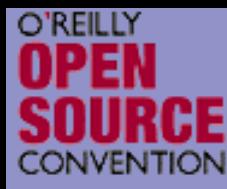

## A Trivial Example

```
<?php
  if (!class_exists
('DbaReader', false)) {
        require_once 'dbadeader.inc';
  }
  $_SHARED = new DbaReader
('/tmp/.counter', 'flatfile'); 
  $_SHARED['counter'] += 
1; 
  printf("PID: %d\nCOUNTER: %d\n", getmypid(), 
        $ SHARED['counter']);
```
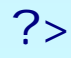

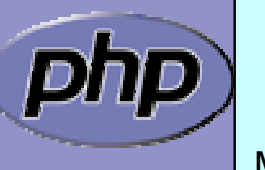

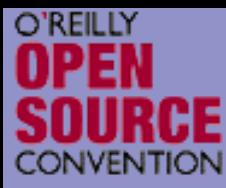

 $\overline{\mathbf{M}}$ 

 $\boxtimes$ 

### **Iterators**

 Normal objects behave like arrays when used with the **foreach** construct

 Specialized Iterator objects can be iterated differently

```
<?php
```

```
class Object 
{
    public $prop1 
= "Hello ";
    public $prop2 
= "World\n";
}
```

```
foreach(new Object as $prop) {
   echo $prop;
```
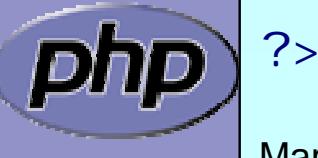

}

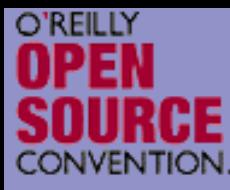

 $\overline{\mathbf{M}}$ 

## What are Iterators

■ Iterators are a concept to iterate anything that contains other things. Exa mples:

- ⊠ Values and Keys in an array
- $\boxtimes$  Text lines in a file
- $\mathbf{M}$ Database query results
- $\boxtimes$  Files in a directory
- **☑ Elements or Attributes in XML**
- $\boxtimes$  Bits in an image
- ⊠ Dates in a calendar range

 $\overline{\mathbf{M}}$ 

#### Iterators allow to encapsulate algorithms

- ⊠ Code re-use
- **☑ Functional programming**

Marcus Börger 65

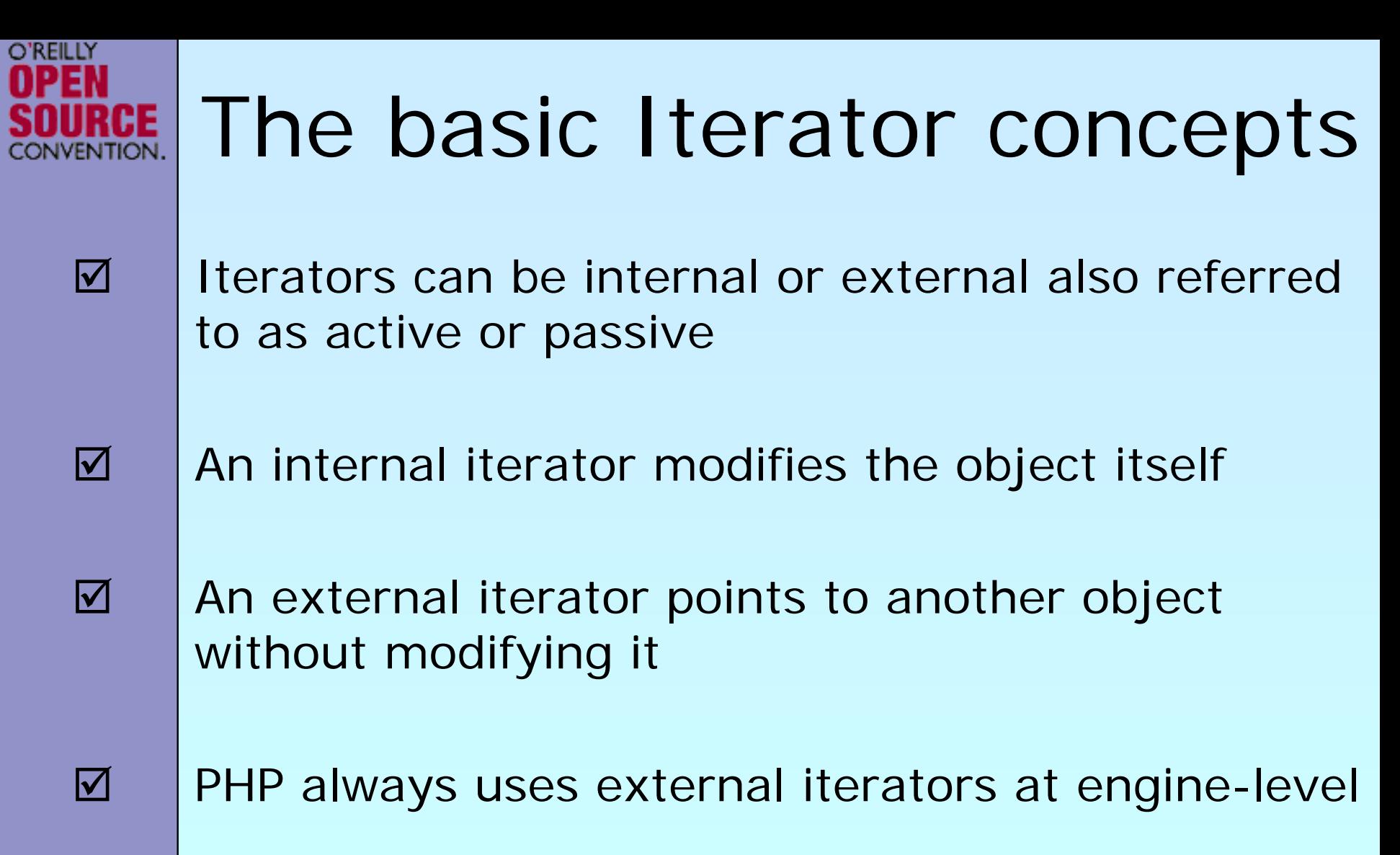

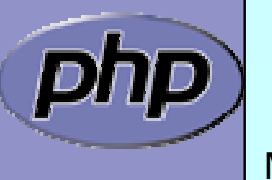

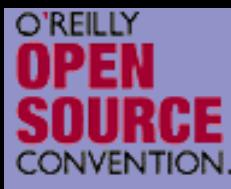

## The big difference

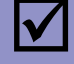

 $\Delta$ 

 $\Delta$ 

### **Arrays**

- $\Delta$ require memory for all elements
- $\sqrt{2}$ ⊠ allow to access any element directly

### **Iterators**

- $\Delta$ only know one element at a time
- $\sqrt{ }$  $\boxtimes$  only require memory for the current element
- $\boxtimes$ forward access only
- $\vert \triangledown$ Access done by method calls

### **Containers**

- ⊠ require memory for all elements
- $\Delta$  $\boxtimes$  allow to access any element directly
- $\overline{\mathsf{M}}$ ⊠ can create external Iterators or are internal Iterators

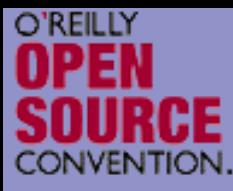

## PHP Iterators

 $\overline{\mathbf{M}}$  $\overline{\mathbf{M}}$  $\overline{\mathbf{M}}$  $\overline{\mathbf{M}}$   Anything that can be iterated implements **Traversable** User classes cannot implement **Traversable**

 **Aggregate** is used for objects that use external iterators **Iterator** is used for internal traversal or external iterators

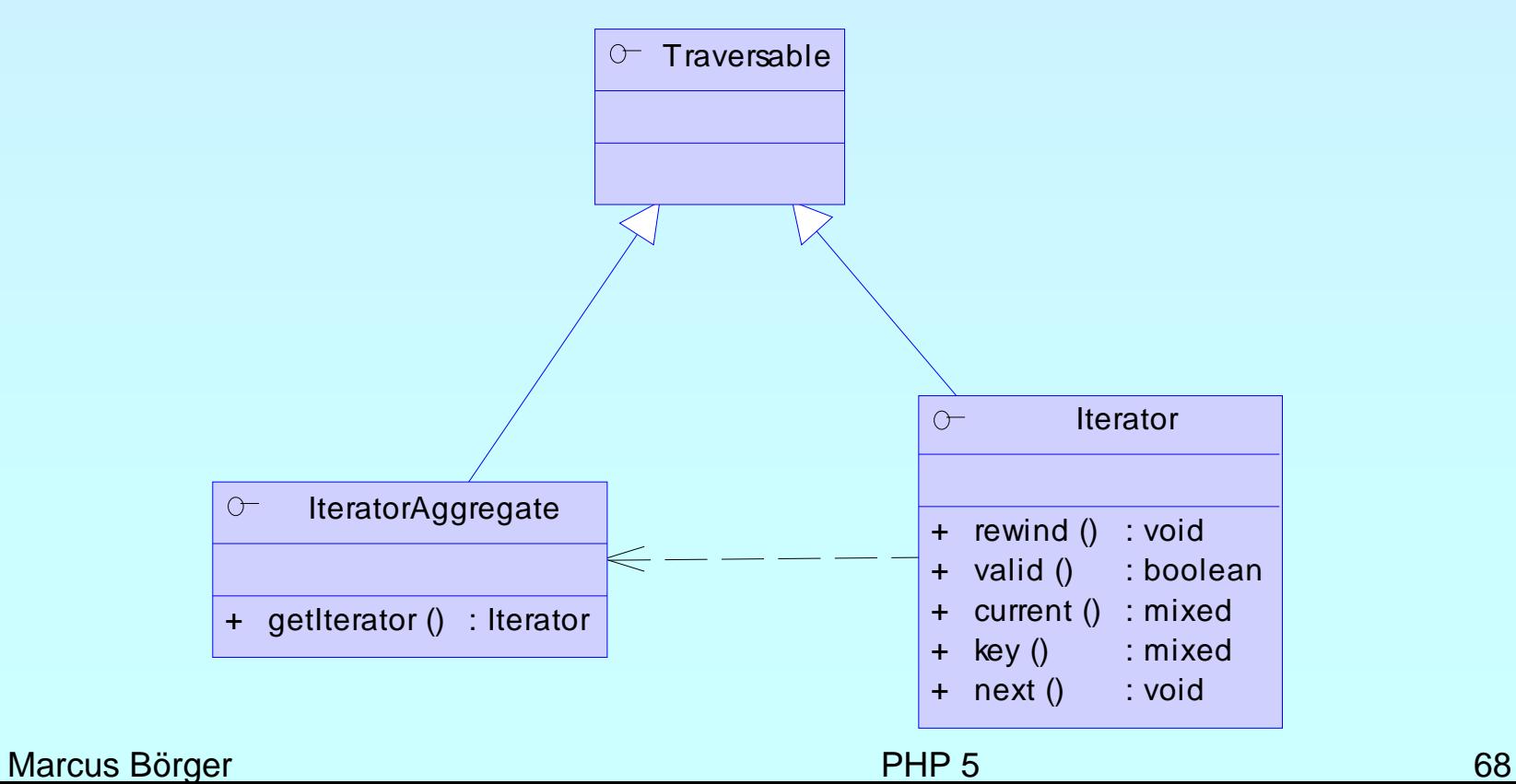

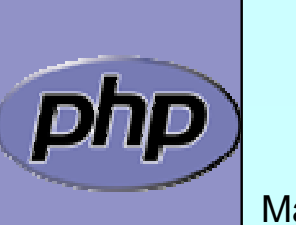

## Implementing Iterators

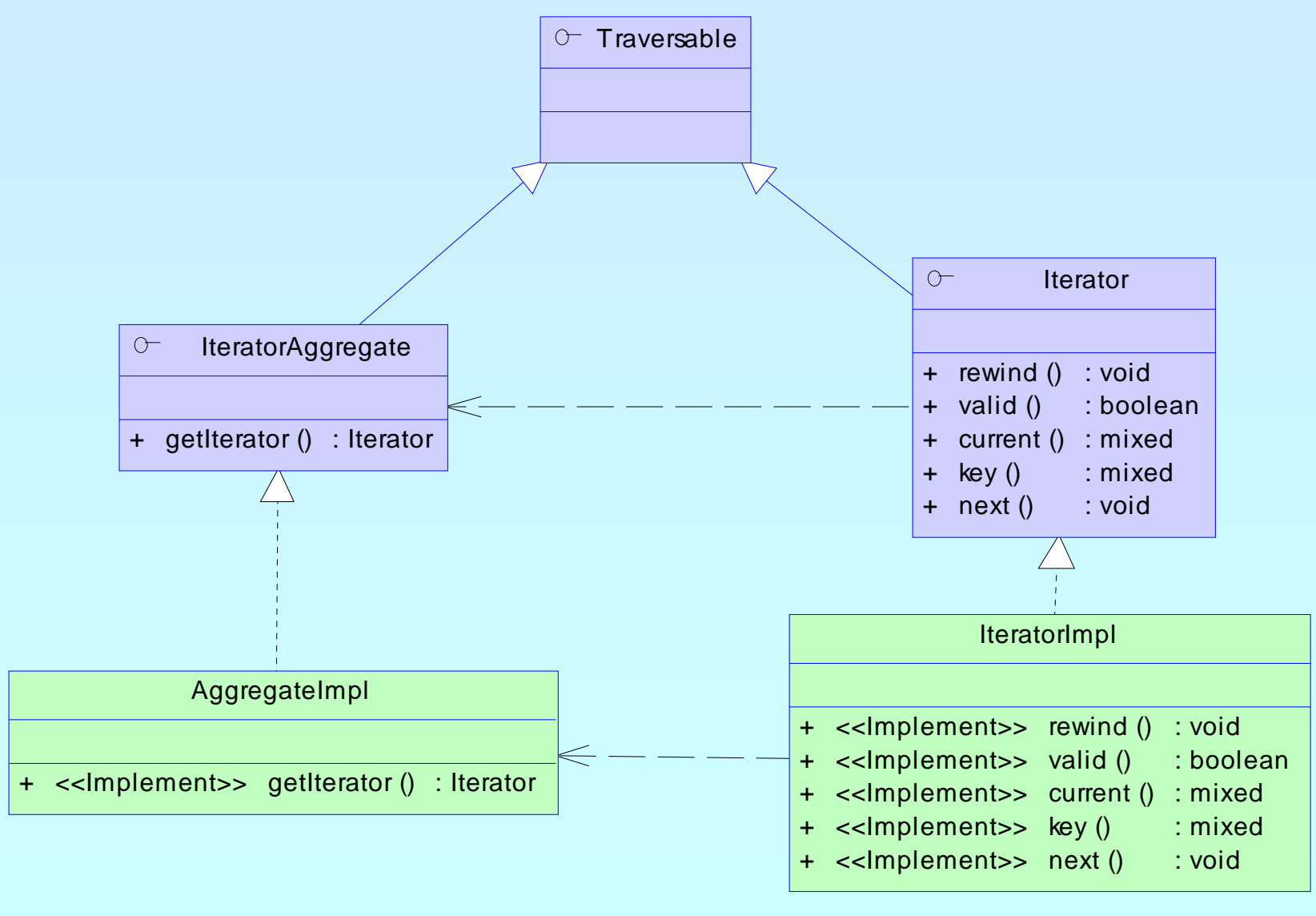

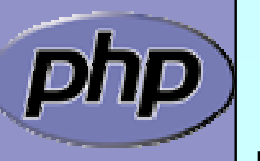

**O'REILLY** 

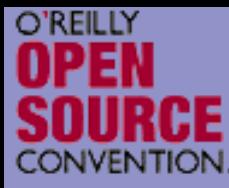

## How Iterators work

 $\overline{\mathbf{M}}$ 

 $\overline{\mathbf{M}}$ 

### Iterators can be used manually Iterators can be used implicitly with **foreach**

```
<?php
$o = new ArrayIterator(array(1, 
2, 
3));
$o->rewind();
while ($o->valid()) {
    $key
= $o->key();
    $val
= $o->current();
    // some code
   $o->next();
}
?>
```
<?php \$o = new ArrayIterator(array(1, 2, 3)); foreach(\$o as \$key => \$val) { // some code } ?>

Marcus Börger 70

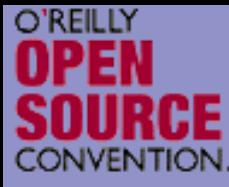

## How Iterators work

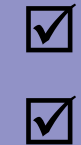

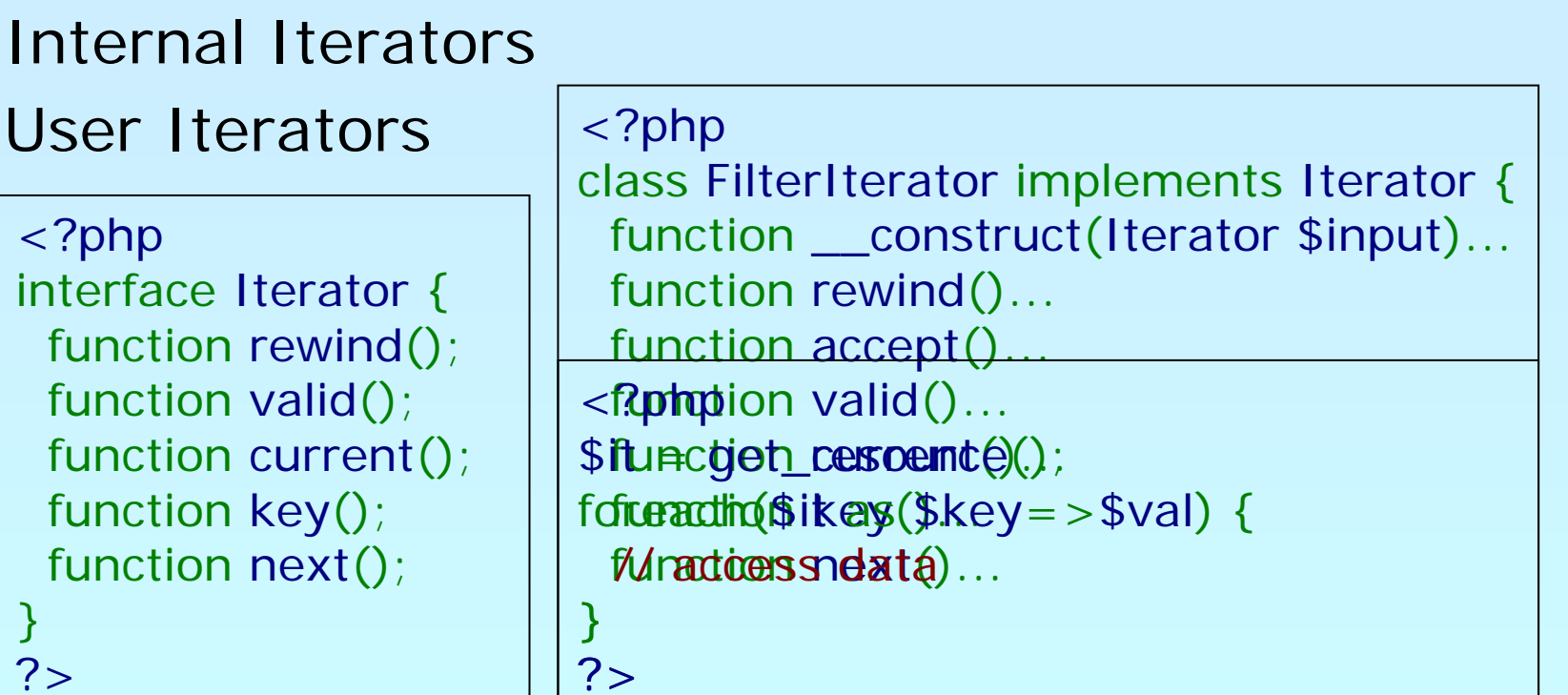

<?php

}

}

?>

 $?$ 

 $<$ ?

\$it = get\_resource(); \$it

foreach(new Filter (\$it, \$filter\_pa r a m) as \$key=>\$val) { for (\$it->rewind(); \$it->valid(); \$it->next()) { \$ valunes \$iltered und att () ml\$ key = \$it->key();

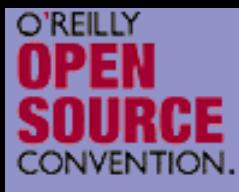

php

## [Debug Session](http://somabo.de/talks/200508_oscon_php5_oo_debug_session.pps)

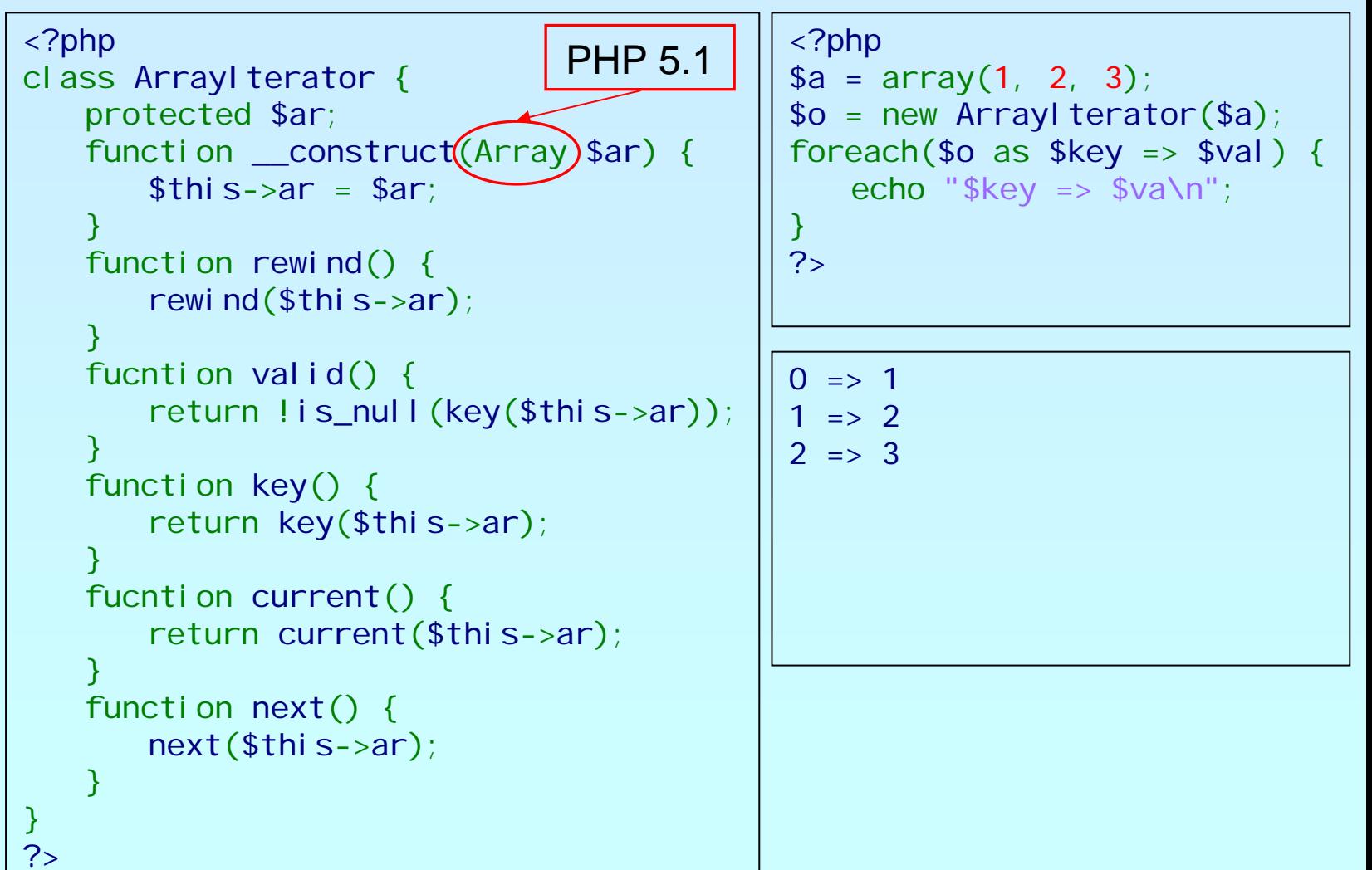

Marcus Börger **National School Community** PHP 5 72
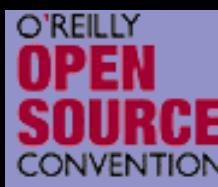

 $\overline{\mathbf{M}}$ 

 $\overline{\mathbf{M}}$ 

### Aren 't Iterators Pointless in PHP?

Why not just use arrays: foreach(\$some\_array as \$item) {/\*...\*/} Aren't we making life more difficult than need be? No! For simple aggregations the above works fine (though it's slow), but not everything is an array.

What about:**Ø Buffered result sets Ø Lazy Initialization**  $\overline{\mathsf{M}}$ **Directories** 

⊠ Anything not already an array

Marcus Börger 73

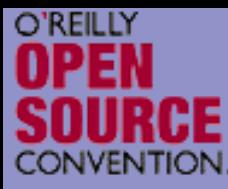

 $\overline{\mathbf{M}}$ 

## Iterators by example

- Using Iterators you can efficiently grab all groups from INI files
	- The building blocks:
		- $\boxtimes$  A class that handles INI files
		- $\overline{\mathsf{M}}$ An abstract filter Iterator
		- $\mathsf{M}$ A filter that filters group names from the INI file input
		- $\mathsf{M}$ An Iterator to read all entries in the INI file
		- ⊠ Another filter that allow to search for specific groups

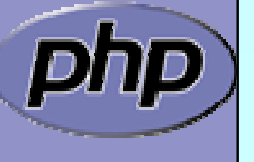

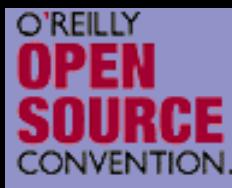

## INI file abstraction

```
class DbaReader implements Iterator {
  protected $db = NULL;\piivate \frac{1}{2}key = false, \frac{1}{2}val = false;
   function __construct
($file, $handler) {
      if (!$this->db = dba_open
($file, 'r', $handler))
         throw new Exception
("Could not open file $file");
  }
  function __destruct() {
      dba_close
($this->db);
  }
   private function fetch_data($key) { if (($this->key 
= $key
) !== false
)
         $this->val = dba_fetch
($this->key, $this->db);
  }
  function rewind() {
      $this->fetch_data
(dba_firstkey
($this->db));
  }
  function next() {
      $this->fetch_data
(dba_nextkey
($this->db));
  }
   function current() { return $this->val; }
   function valid() { return $this->key !== false; }
   function key() {    return $this->key;    }
```
}

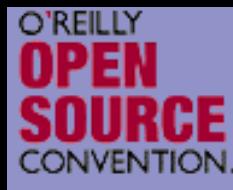

## Filtering Iterator keys

 $\sqrt{2}$ 

```
FilterIteraor is an abstract class 
  \boxtimes Abstract accept() is called from rewind() and next()
  ☑ When accept() returns false next() will be called automatically
<?php<br>class KeyFilter extends FilterIterator<br>{
   private $rx;
   function __construct(Iterator $it, $regex) {
       parent::__construct($it);<br>$this->rx = $regex;
   function accept() {
       return ereg($this->rx, $this->getInnerIterator()->key());
   function getRegex() {
       return $this->rx; }
   protected function __clone($that) {<br>// disallow clone<br>}
}
?>
```
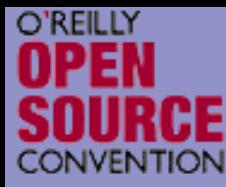

# Getting only the groups

```
<?php
if (!class_exists('KeyFilter', false)) {
  require_once('keyfilter.inc');
}
class IniGroups extends KeyFilter
{
  function __construct
($file) {
     parent::__construct
(
       new DbaReader
($file,'inifile'),'^\[.*\]$');
  }
  function current() {
     return substr(parent::key(), 
1, -1);
  }
  function key() {
     return substr(parent::key(), 
1, -1);
  }
}
```
?>

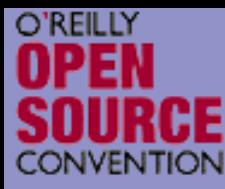

# Putting it to work

```
<?php
```

```
if (!class_exists('KeyFilter', false)) {
  require_once('keyfilter.inc');
```

```
}
if (!class_exists
('IniGroups', false)) {
   requi re_once(' i ni groups. i nc' ) ;
}
```

```
$it = new IniGroups
($argv[1]);
```

```
if ($argc
>
2) {
  $it = new KeyFilter
($it, $argv[2]);
}
```

```
foreach($it as $group) {
echo $group . "\n";<br>}
```
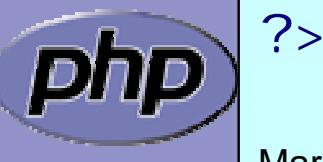

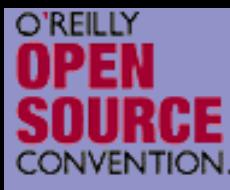

 $\overline{\mathbf{M}}$ 

 $\overline{\mathbf{M}}$ 

## Conclusion so far

- $\overline{\mathbf{M}}$  Iterators require a new way of programming
	- Iterators allow to implement algorithms abstracted from data
	- Iterators promote code reuse
		- Some things are already in SPL  $\Delta$  Filtering  $\triangledown$  Handling recursion ⊠ Limiting

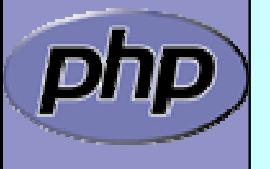

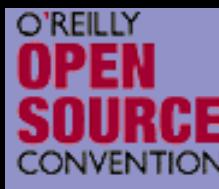

 $\overline{\mathbf{M}}$ 

### Let's Talk About Patterns

- Patterns catalog solutions to categories of problems
	- They consist of
		- $\mathsf{M}$ A name
		- $\boxtimes$  A description of their problem
		- $\boxtimes$  A description of the solution
		- ⊠ An assessment of the pros and cons of the pattern

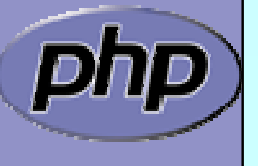

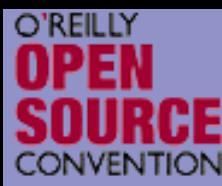

### What do patterns have to do with OOP?

- Not so much. Patterns sources outside OOP include:
- $\vert \nabla \vert$ Architecture (the originator of the paradigm)
- $\overline{\mathbf{M}}$  User Interface Design (wizards, cookie crumbs, tabs)
- $\overline{\mathbf{M}}$ Cooking (braising, pickling)

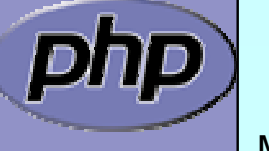

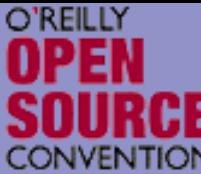

### Patterns We've Seen So Far

Singleton Pattern

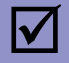

 $\boxed{\blacktriangle}$ 

#### Iterator Pattern

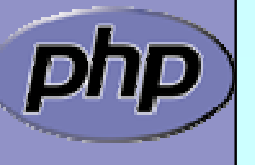

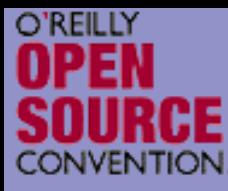

# Aggregator Pattern

- $\overline{\mathbf{M}}$  Problem: You have collections of items that you operate on frequently with lots of repeate d code.
	- Remember our calendars:

```
foreach($entries as $entry) { 
  $entry->display();
}
```
 Solution: Create a container that implements the same interface, and perfoms the iteration for you.

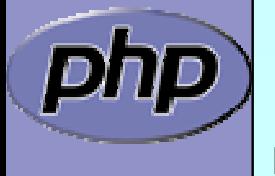

 $\overline{\mathbf{M}}$ 

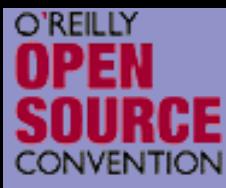

# Aggregator Pattern

class EntryAggregate extends Entry { protected \$entries;

```
public function display() {
  foreach($this->entries as $entry) {
    $entry->display();
```

```
public function add
(Entry $e) {
  array_push
($this->entries, $e);
```
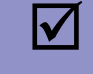

 By extending Entry, the aggregate can actually stand in any place that entry did, and can itself contain other aggregated collections.

Marcus Börger 84

...

}

}

}

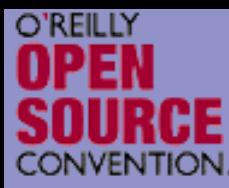

# Proxy Pattern

- $\overline{\mathsf{M}}$  Problem: You need to provide access to an object, but it has an interface you don't know at compile time.
- $\overline{\mathbf{M}}$  Solution: Use accessor/method overloading to dynamically dispatch methods to the object.
	- Discussion: This is very typical of RPC-type facilities like SOAP where you can interface with the service by reading in a definitions file of some sort at runtime.

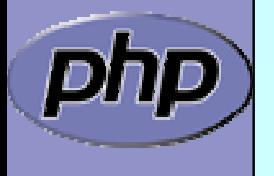

 $\overline{\mathsf{M}}$ 

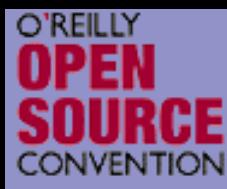

### Proxy Pattern in PEAR SOAP

```
Marcus Börger 86 and 1990 and 1990 and 1990 and 1990 and 1990 and 1990 and 1990 and 1990 and 1990 and 1990 and
<?php
class SOAP_Client
{
  public $wsdl;
   public function __construct
($endpoint) {
      $this->wsdl = WSDLManager::get
($endpoint);
  } 
   public function __call
($method, $args) {
      $port = $this->wsdl->getPortForOperation
($method);
      $this->endpoint
=$this->wsdl->getPortEndpoint
($port);
      $request = SOAP_Envelope::request
($this->wsdl);
      $request->addMethod
($method, $args);
     $data = $request->saveXML();
      return SOAP_Envelope::parse
($this->endpoint,$data);
   }
}
?>
```
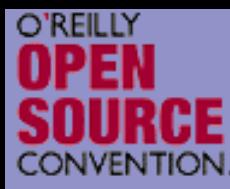

### Observer Pattern

- $\overline{\mathsf{M}}$  Problem: You want an object to automatically notify dependents when it is updated.
- $\overline{\mathbf{M}}$  Solution: Allow 'observer' to register themselves with the observable object.
- $\overline{\mathbf{M}}$  Discussion: An object may not apriori know who might be interested in it. The Observer pattern allows objects to register their interest and supply a notification method.

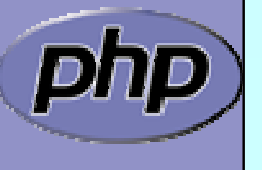

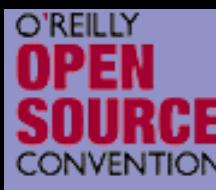

 $\overline{\mathbf{M}}$ 

 $\overline{\mathbf{M}}$ 

# Object handling side notes

- You cannot access the object identifier/handle \$observers[] = \$observer;
- YOU need to prevent double insertion/execution foreach(\$observers as \$o) { if (\$o === \$observer) return; }

```
$observers[] = $observer;
```

```
 No easy way to delete an object from an array
  foreach($observers as $k => $o) {
     if $o == $observer) {
       unset($observer[$k]);
       break;
     ן<br>.
  ך<br>J
```
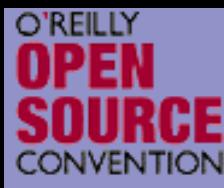

## Object Storage

```
class ObjectStorage {
  protected $storage = array();
  function attach
($obj) {
    foreach($this->storage as $o) {
       if $o == $obj) return;
    }
    $this->storage[] = $obj;
  }
  function detatch
($o) {
```

```
foreach($this->storage as $k => $o) {
  if ($o == $obj) {
    unset($this->storage[$k]);
    return;
```
Marcus Börger National Communication of the PHP 5 89

<u>ر</u>

}

}

}

```
O'REILLY
                       Observer Pattern 
                        Implementation
         class MySubject implements Subject {
            protected $observers;<br>public function __construct() {
               $thi s->observer = new ObjectStorage;public function attach
(Observer $o) {
               $this->observers->attach
($o);
            }
            public function detach
(Observer
$
o) {
               $this->observers->detach
($o);
            }
            public function notify() { foreach($this->observers as $o) $o->update
($this);
            }
         }
         class MyObserver implements Observer
{
            public function update (Subject $s) {
               \frac{1}{3} do logging or some other action
            }
         }
   \DeltaØ | Concrete Examples: logging facilities: email,
         debugging, SOAP message notifications.
```
Marcus Börger 1990 – 1990 – 1991 – 1992 – 1993 – 1993 – 1994 – 1996 – 1996 – 1996 – 1996 – 1996 – 1996 – 1996

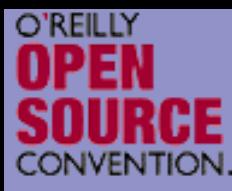

### New extensions

 $\overline{\mathbf{M}}$ 

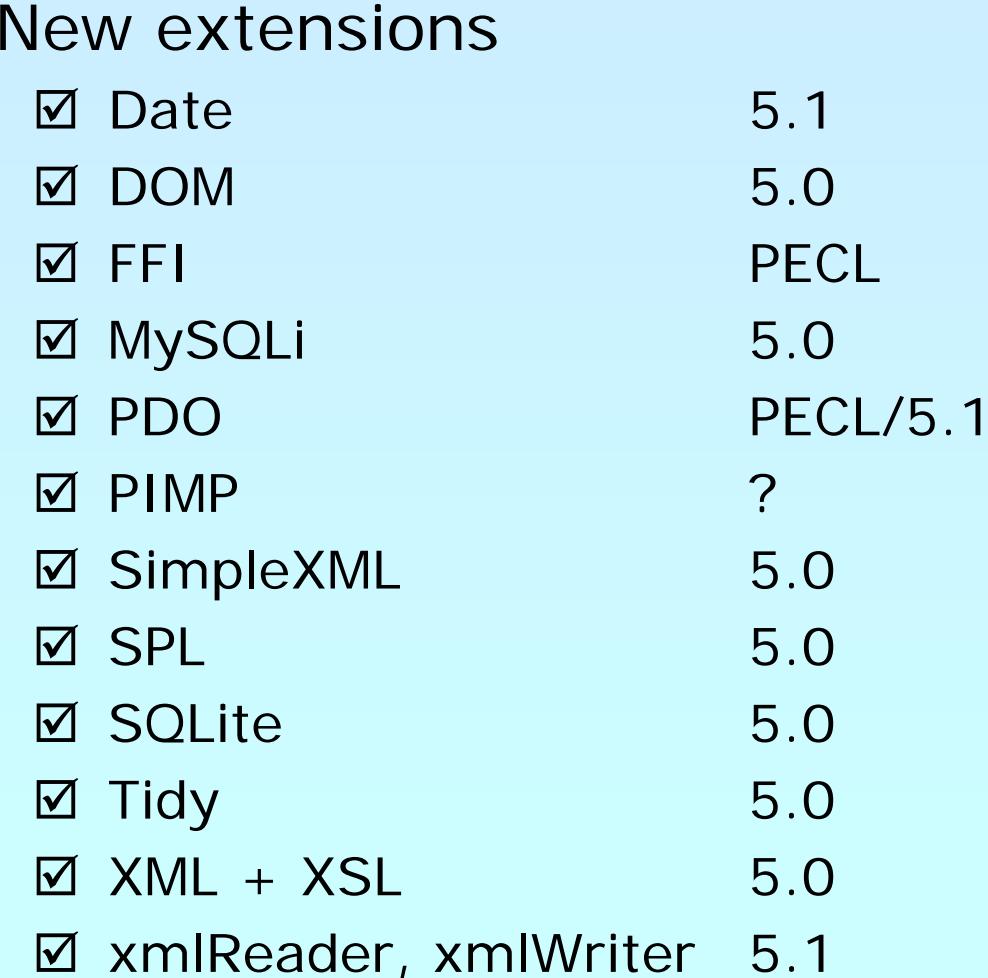

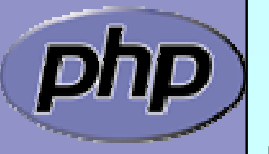

Marcus Börger 8 91

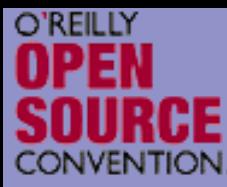

### Reference

Marcus Börger National School and The PHP 5 92  $\overline{\mathbf{M}}$  Everythining about PHP [http://php.net](http://php.net/)  $\overline{\mathbf{M}}$  These slides [http://talks.somabo.de](http://talks.somabo.de/)  $\overline{\mathbf{M}}$  SPL Documentaion & Examples <http://php.net/~helly/php/ext/spl> <http://cvs.php.net/php-src/ext/spl/examples> <http://cvs.php.net/php-src/ext/spl/internal>  $\overline{\mathbf{M}}$  George Schlossnagle Advanced [PHP Programming](http://www.amazon.com/exec/obidos/tg/detail/-/0672325616)  $\overline{\mathsf{M}}$  Andi Gutmans, Stig Bakken, Derick Rethans [PHP 5 Power Programming](http://www.amazon.de/exec/obidos/ASIN/013147149X)